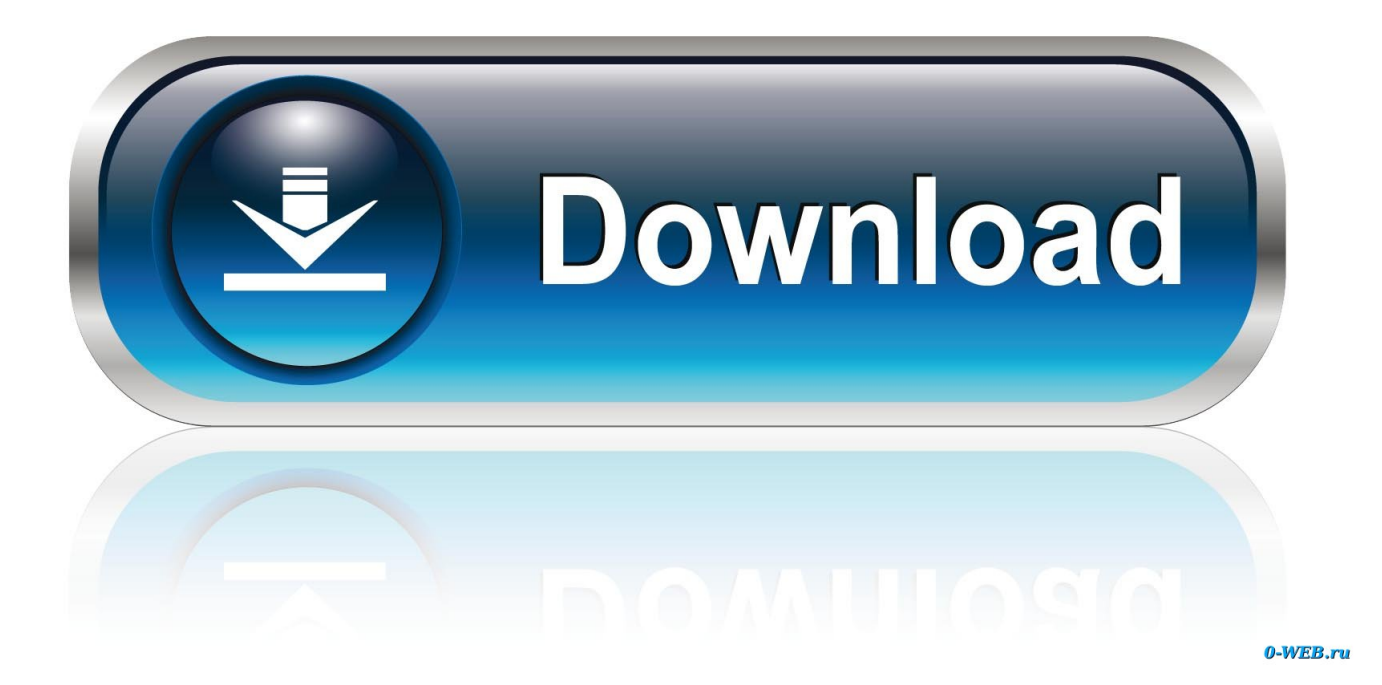

[Lame Library For Audacity On Osx.dmg](https://fancli.com/1tab5q)

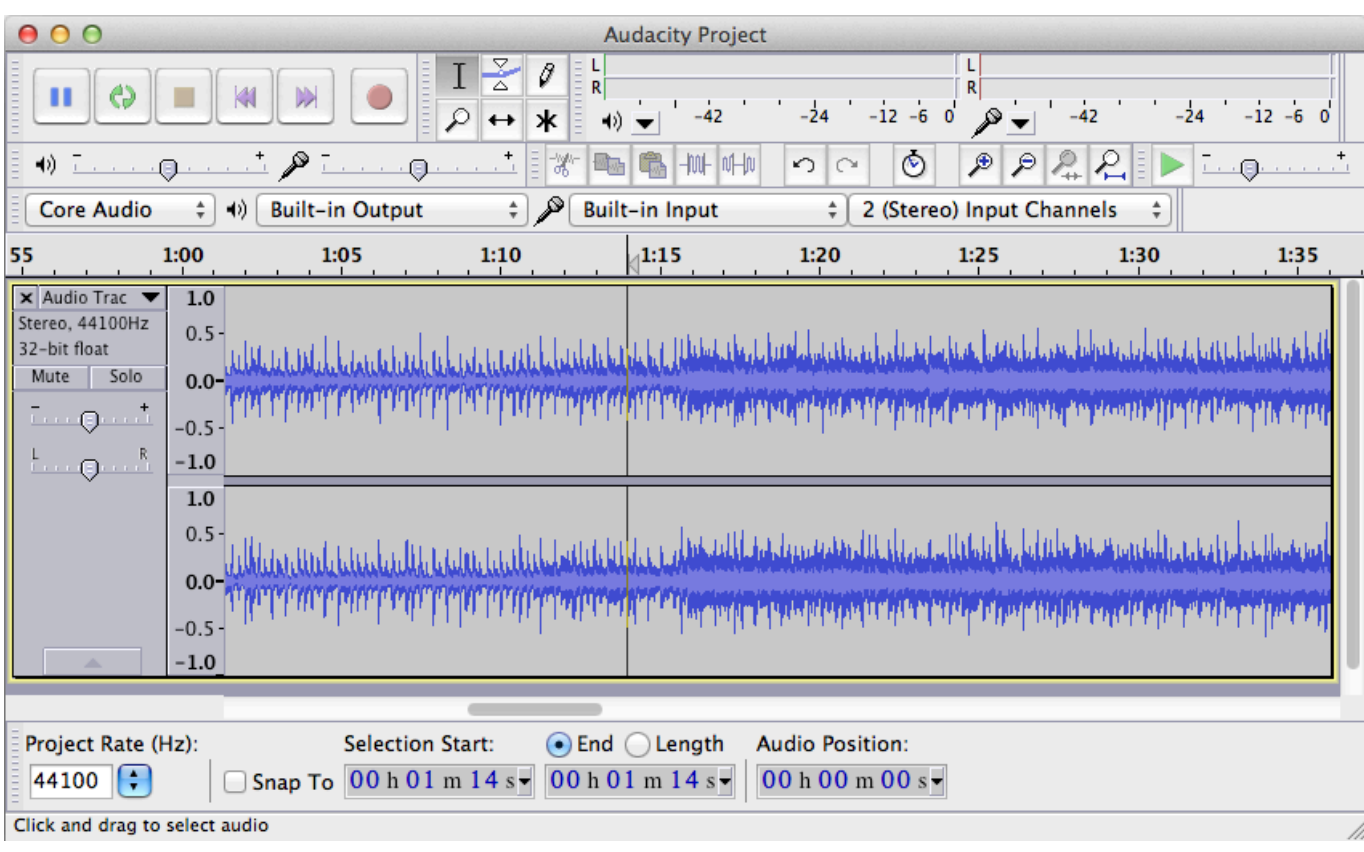

[Lame Library For Audacity On Osx.dmg](https://fancli.com/1tab5q)

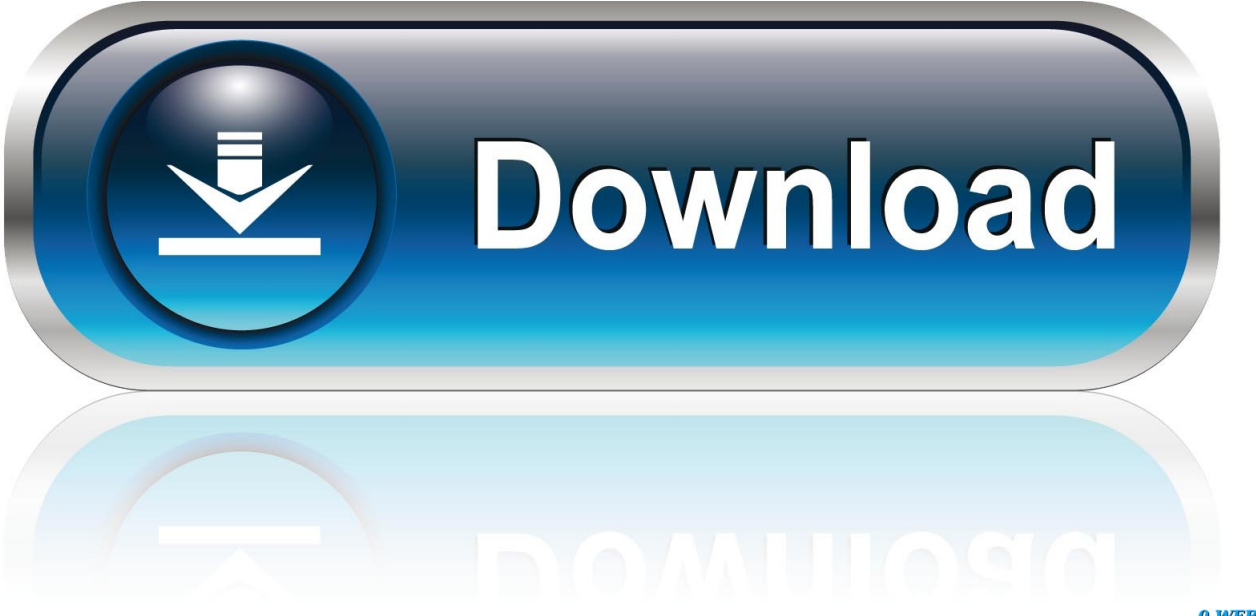

0-WEB.ru

dmgLame\_library\_v3 99 5\_for\_ Audacity On Mac Os dmg Download. Lame Library V3 98 2 For Audacity On Osx dmg DownloadLame Library V3 98 2 For Audacity On Osx.

- 1. lame library audacity mac
- 2. lame library audacity download
- 3. lame mp3 encoding library audacity

## **lame library audacity mac**

lame library audacity mac, lame library audacity, lame library audacity download, audacity lame library not found, lame mp3 encoding library audacity, lame dll audacity, lame dll audacity download, lame\_enc dll audacity 2.2.2, lame dll audacity 2.3.1, lame dll audacity 2.1.0, lame dll audacity 2.2 2 [Download free file converter exe to zip for mac](https://www.bureau-cambier.be/fr-be/system/files/webform/visitor-uploads/download-free-file-converter-exe-to-zip-for-mac.pdf)

## [fight of characters latest version ai map in dota](https://vigorous-bohr-8e7cc8.netlify.app/fight-of-characters-latest-version-ai-map-in-dota.pdf)

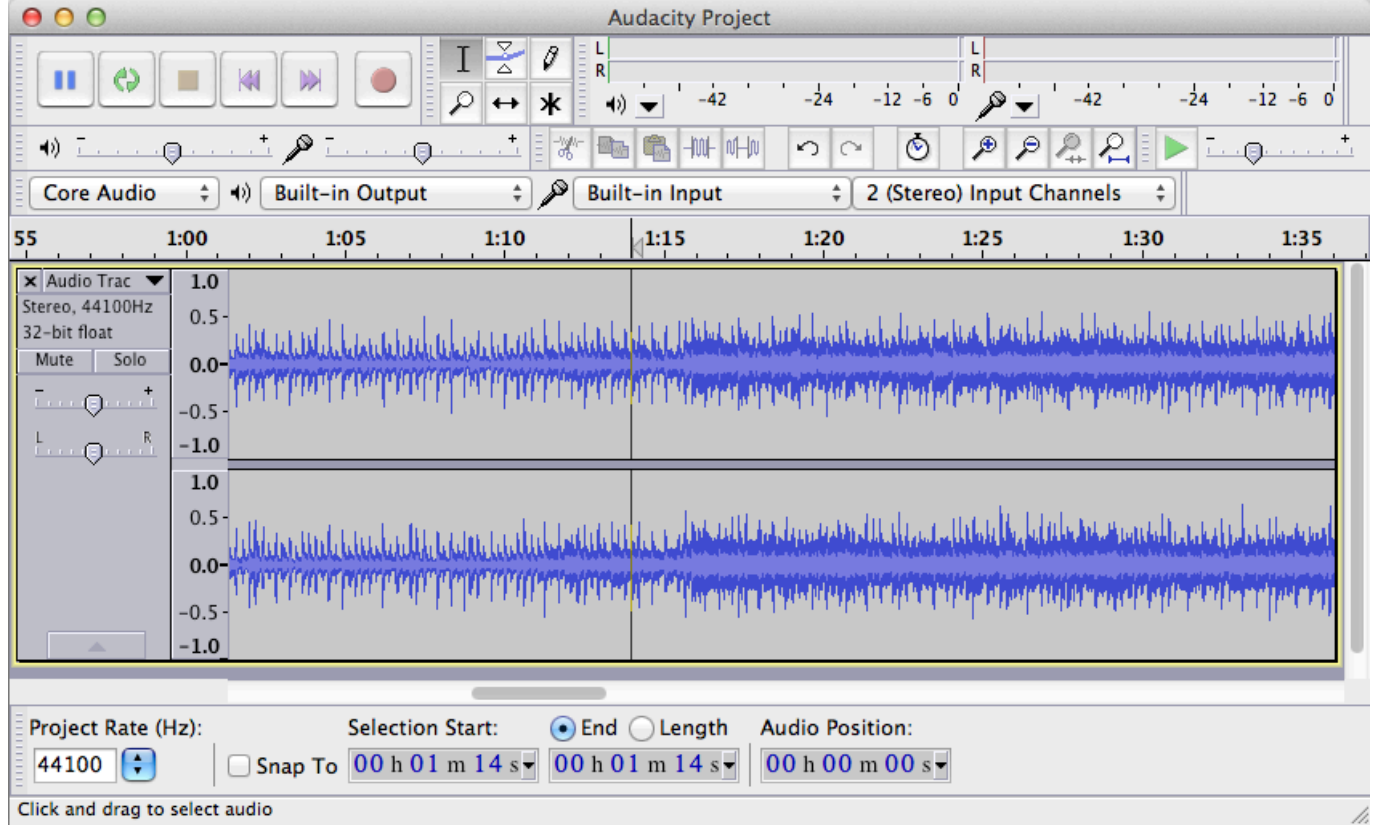

[Adobe Acrobat Professional Torrent For Mac](https://guihanymo.storeinfo.jp/posts/14733957)

## **lame library audacity download**

[Software Updater For Mac](https://mebapccontgraz.mystrikingly.com/blog/software-updater-for-mac) [Why Does Mac Download Faster Than Pc](https://osf.io/bxfkn/)

## **lame mp3 encoding library audacity**

[How To Get Driver License Without Ssn](https://linghuanabel.themedia.jp/posts/14733958)

b0d43de27c [Plesk 11 With Unlimited License Crack Download](https://hillsong-aftermath-album.simplecast.com/episodes/plesk-11-with-unlimited-license-crack-download)

b0d43de27c

[The Ultimate Emulator System Using Hyperspin Systems Drive Install](https://brave-ramanujan-b762b7.netlify.app/The-Ultimate-Emulator-System-Using-Hyperspin-Systems-Drive-Install.pdf)